## **THALES**

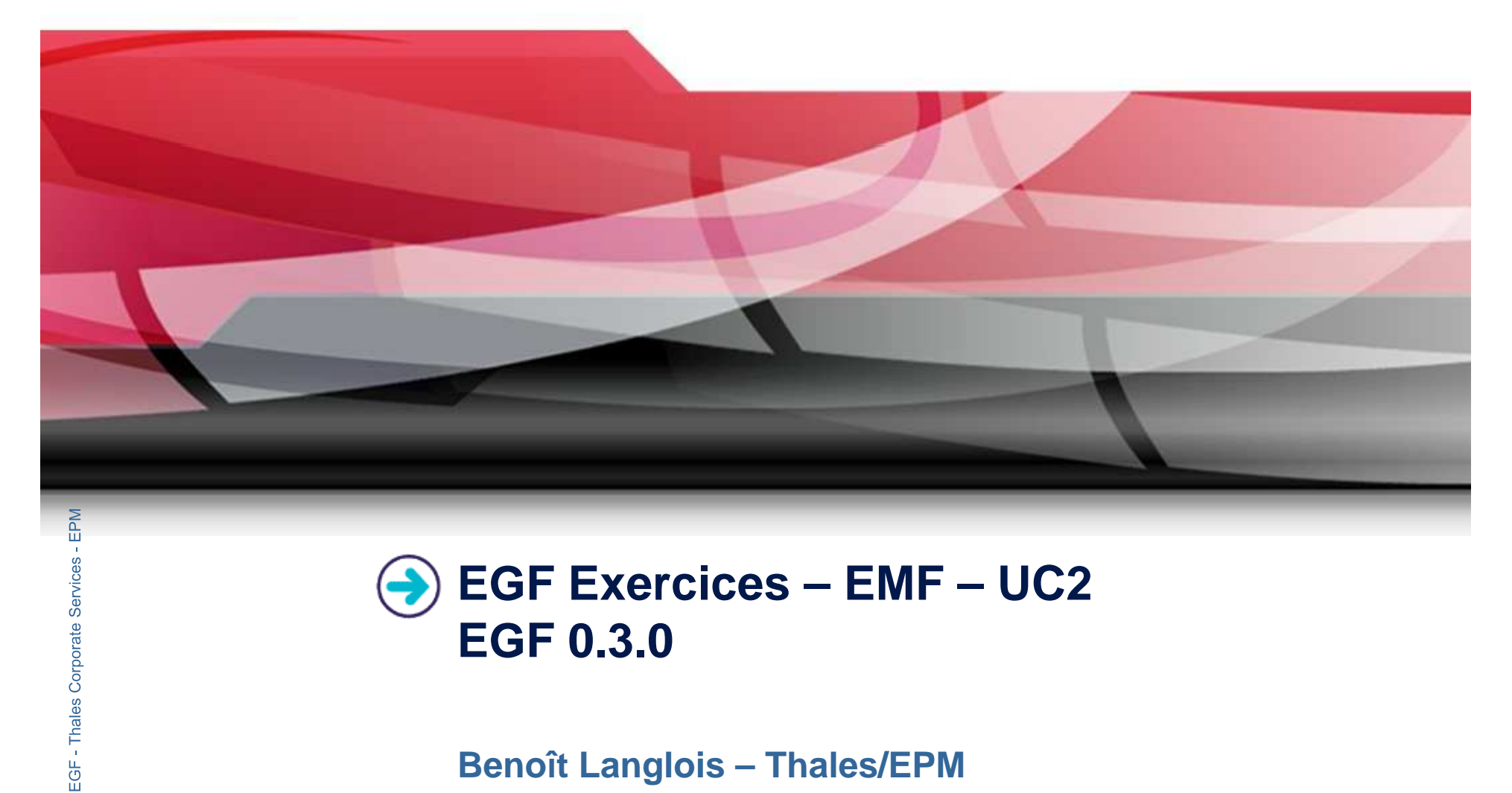

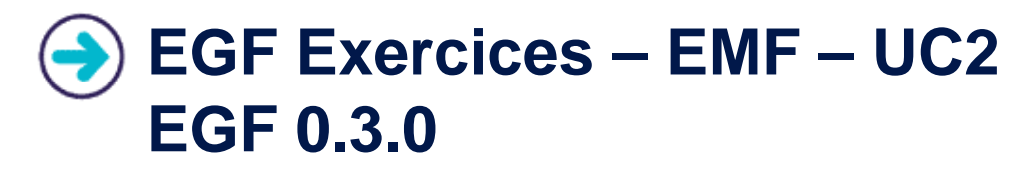

**Benoît Langlois – Thales/EPM**

**EGF Tutorial – Exercices | © 2010 by Thales; made available under the EPL v1.0**

## **Understanding basic EMF generation with EGF**

## **Correction of the exercices**

- $\blacktriangleright$ Download the org.eclipse.egf.usecase.emf.uc2.zip file from the **EGF** wiki
- **Corporation Use the libray model and project in the org.eclipse.emf.examples.library.zip** file

## **Prerequisite**

- $\blacktriangleright$ Installation of Eclipse 3.6 and egf 0.3.0
- $\blacktriangleright$ Read the EGF Tutorial
- $\blacktriangleright$ Read the « reuse and customization » EGF tutorial
- $\blacktriangleright$ Read the « EMF Generation Patterns » EGF tutorial
- $\blacktriangleright$ Understand the « EMF-UC1 » use case

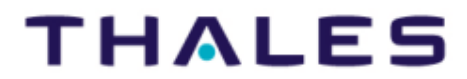

2

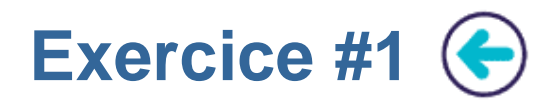

### **Problem Statement**

- $\blacktriangleright$  Writing a factory component which applies an EMF generation with patterns for a given genmodel file
- $\blacktriangleright$  Indications:
	- ▶ Start from the UC EMF UC1 / Exercice #2
	- $\blacktriangleright$ Create the « Viewpoint container » and « Domain viewpoint » if they don't exist, and create a Domain URI element which refers a genmodel
	- ▶ Create the invocations to the « EMF [Model | Edit | Editor] Pattern » factory components. The domain UPI element is the single parameter

### **Learning**

<u>Learning</u><br>
→ Corporation URI element is the single parameter.<br>
↓ Corporation Delement is the single parameter.<br>
↓ Corporation Delement is the single parameter.<br>
↓ Corporation Delement is the single parameter.  $\blacktriangleright$ ▶ Understanding a simple EMF generation with patterns

# **Difficulty**<br>▶ 2/5

2/5

**Correction**<br>▶ EMF\_Library\_UC2\_1.fcore

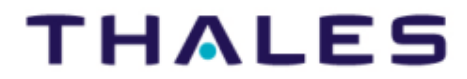

 $3<sup>2</sup>$ 

# **Exercice #2**

## **Problem Statement**

- ▶ The set and get feature methods must be created for Writer. On the other hand, it would be useful to know the books of a library and the stock of a library.
- ▶ Indications:
	- Create four patterns: 1) for Writer and Library, 2) for generating the get and set methods. The get/set patterns<br>inherit from the « Class getGenFeature TODO everyde » and « Class setGenFeature TODO everyde » inherit from the « Class.getGenFeature.TODO.override » and « Class.setGenFeature.TODO.override » patterns.
	- Þ In the preCondition, write the precondition to apply the pattern
	- $\blacktriangleright$
	- In a doGenerate method, write the get/set generation code<br>Invoke « EMF [Model | Edit | Editor] Pattern » factory component. For the Model, add a pattern substitution.
	- Invoke « EMF [Model | Edit | Editor] Pattern » factory component. For the Model, add a pattern substitution<br>This is a list of three substitution [super-pattern EMF pattern] / [pattern created for overriding]<br>In the plug

**Factories ▶** Understanding a customization of the EMF generation with patterns<br> **Difficultv** 

**EGFE:**<br> **EGFICULT → 3/5<br>
<b>Correction**<br> **EMF\_Library\_UC2\_2.fcore** 

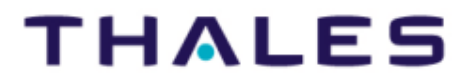

4